## Remote Support – Remote Service – Fernwartung

## 05/18/2024 03:10:58

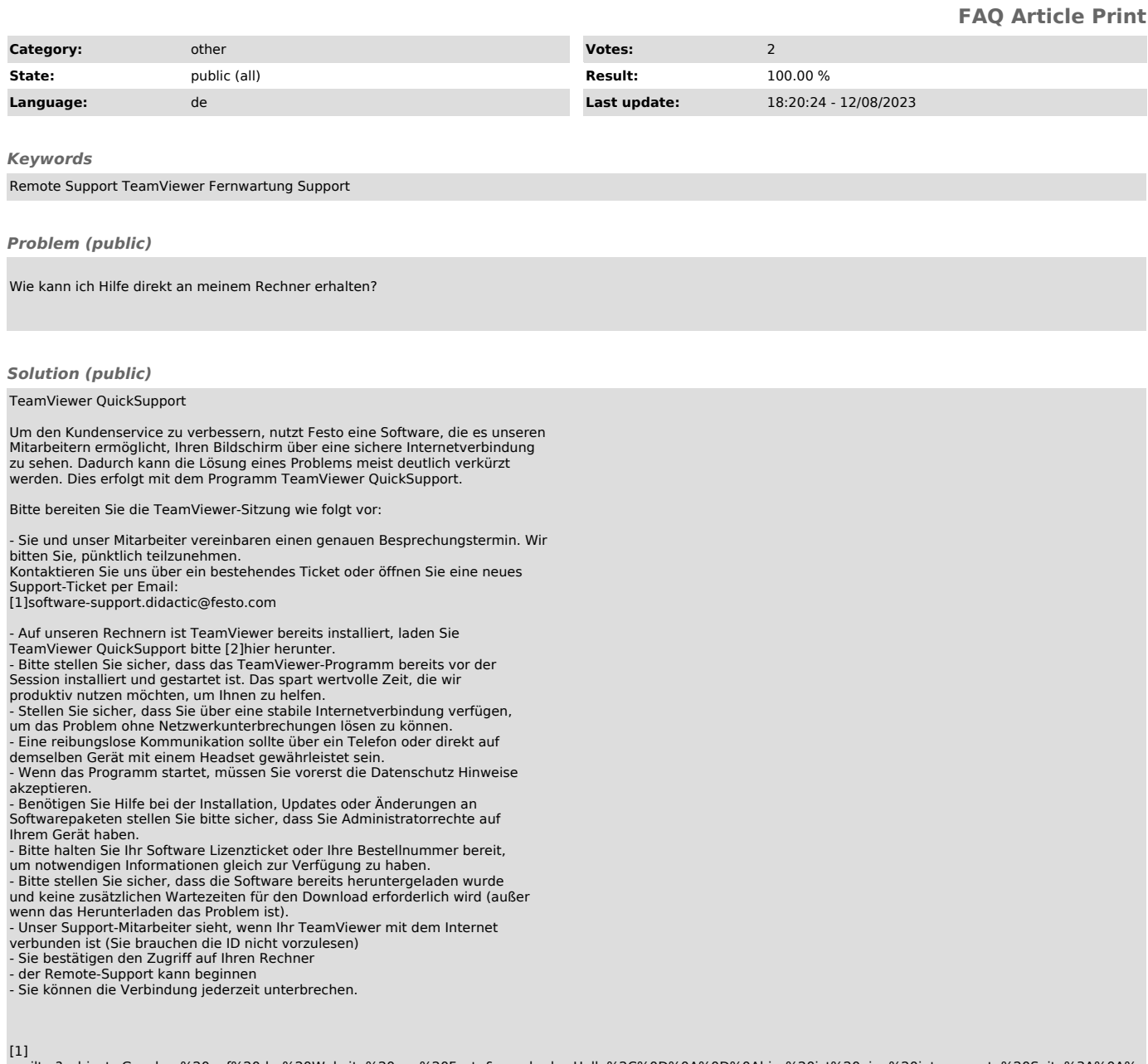

[1]<br>mailto:?subject=Gesehen%20auf%20der%20Website%20von%20Festo&amp;body=Hallo%2C%0D%0A%0D%0Ahier%20ist%20eine%20interessante%20Seite%3A%0A%<br>0Ahttps://www.festo.com/de/de/e/technische-bildung/kundenbetreuung-und-services-i